# <span id="page-0-0"></span>CI1055: Algoritmos e Estruturas de Dados I

#### Profs. Drs. Marcos Castilho, Bruno Müller Jr, Carmem Hara

Departamento de Informática/UFPR

18 de agosto de 2020

#### Resumo

Introdução ao tipo de dados estruturado vetores

Profs. Drs. Marcos Castilho, Bruno Müller Jr, Carmem Hara [CI1055: Algoritmos e Estruturas de Dados I](#page-29-0)

- Introduzir um tipo de dados estruturado: os vetores
- Perceber os detalhes da implementação de vetores em Pascal
- Os problemas abordados até o momento lidavam com pequenas quantidades de informação
- Quando aumenta a quantidade de informação necessária para resolver um problema, são necessários mecanismos para armazenar esta informação
- Alguns desses mecanismos já estão embutidos nas linguagens de programação: vetores, matrizes e registros
- As próximas aulas irão abordar estas estruturas de dados, as categorias de problemas para as quais elas são apropriadas e sua sintaxe na linguagem Pascal
- **•** Conceitos
- Vetores em Pascal

Problema: Escreva um programa Pascal que lê até 200 valores inteiros e os imprima na ordem inversa da leitura.

- Solução óbvia: utilizar 200 variáveis do tipo longint
- Solução proposta: utilizar uma estrutura de dados chamada vetor capaz de armazenar os 200 elementos
- Mas... O que são vetores, como armazenar informação neles e como recuperar informação armazenada neles?

Problema: Escreva um programa Pascal que lê até 200 valores inteiros e os imprima na ordem inversa da leitura.

- Solução óbvia: utilizar 200 variáveis do tipo longint
- Solução proposta: utilizar uma estrutura de dados chamada vetor capaz de armazenar os 200 elementos
- Mas... O que são vetores, como armazenar informação neles e como recuperar informação armazenada neles?

Problema: Escreva um programa Pascal que lê até 200 valores inteiros e os imprima na ordem inversa da leitura.

- Solução óbvia: utilizar 200 variáveis do tipo longint
- Solução proposta: utilizar uma estrutura de dados chamada vetor capaz de armazenar os 200 elementos
- Mas... O que são vetores, como armazenar informação neles e como recuperar informação armazenada neles?

### • A figura mostra conceitualmente o que é um vetor

- Cada quadrado armazena exatamente uma informação de um mesmo tipo (inteiro, real, etc)
- Qualquer quadrado pode ser acessado individualmente através do índice

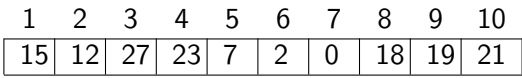

- A figura mostra conceitualmente o que é um vetor
- Cada quadrado armazena exatamente uma informação de um mesmo tipo (inteiro, real, etc)
- Qualquer quadrado pode ser acessado individualmente através do índice

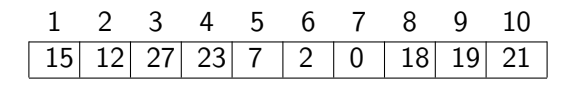

- A figura mostra conceitualmente o que é um vetor
- Cada quadrado armazena exatamente uma informação de um mesmo tipo (inteiro, real, etc)
- Qualquer quadrado pode ser acessado individualmente através do índice

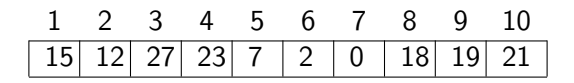

#### • Qual o conteúdo do quadrado cujo índice é 3?

- · Em quase todas as linguagens de programação, o acesso a este quadrado é dado sintaticamente por "[3]'
- Considere que o nome do vetor é "m". O que faz o comando  $m[3]:=m[3]+1$  ?

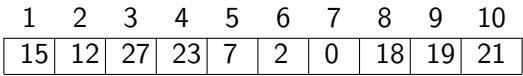

- Qual o conteúdo do quadrado cujo índice é 3?
- Em quase todas as linguagens de programação, o acesso a este quadrado é dado sintaticamente por "[3]'
- Considere que o nome do vetor é "m". O que faz o comando  $m[3]:=m[3]+1$  ?

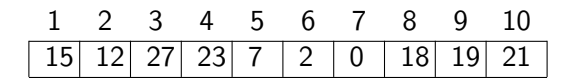

- Qual o conteúdo do quadrado cujo índice é 3?
- Em quase todas as linguagens de programação, o acesso a este quadrado é dado sintaticamente por "[3]'
- Considere que o nome do vetor é "m". O que faz o comando  $m[3] := m[3]+1$  ?

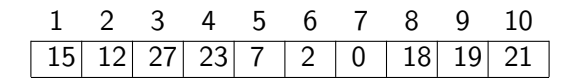

#### • O comando abaixo declara a variável v com 200 longint

- A construção "1..200" é uma enumeração em Pascal. Significa que os índices para acessar o vetor são:  $1,2,3,...$ 199, 200;
- Observe os comandos para acessar os elementos deste vetor
- O comando abaixo declara a variável v com 200 longint
- A construção "1..200" é uma enumeração em Pascal. Significa que os índices para acessar o vetor são:  $1,2,3,...$ 199, 200;
- Observe os comandos para acessar os elementos deste vetor
- O comando abaixo declara a variável v com 200 longint
- A construção "1..200" é uma enumeração em Pascal. Significa que os índices para acessar o vetor são:  $1,2,3,...$ 199, 200;
- Observe os comandos para acessar os elementos deste vetor

 $1$  var v: array  $[1..200]$  of longint;

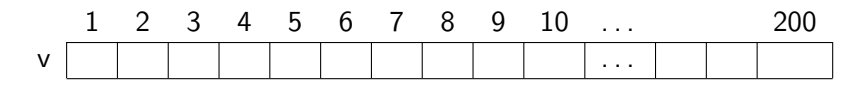

(a)  $v[0] := 0;$  (f)  $v[i] := 0;$ (b)  $v[1] := 0;$  (g)  $v[i-1] := 0;$ (c)  $v[200] := 0;$ <br>(h)  $v[1] := v[2] + v[3];$ (d)  $v[201] := 0;$  (i)  $v[i] := v[j] + v[k];$ (e) i:=0;  $(i)$  write(v[5]);

## Vetores em Pascal

- $\bullet$  Cada comando abaixo também declara a variável v com 200 elementos, mas com outros índices;
- Observe os comandos para acessar os elementos de cada declaração de vetor. Quais são válidos e quais não são?
- var v: array [0..199] of longint;

```
var v: array [201..400] of longint;
```

```
var v: array [-199..0] of longint;
```

```
var v: array [-300..-99] of longint;
```

```
var v: array [-99..100] of longint;
```

```
const min=11, max=210;
var v: array [min..max] of longint;
```
### **Exemplos**

 $1$  var v: array  $[0..199]$  of longint;

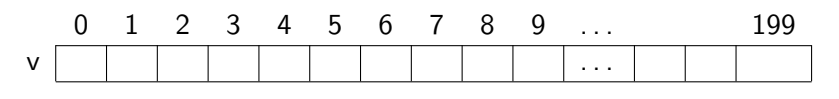

(a)  $v[0] := 0;$  (h)  $v[1] := v[2]+v[3];$ (b)  $v[1] := 0;$  (i)  $v[i] := v[i]+v[k];$ (c)  $v[200] := 0;$  (i)  $v[47] := sqrt(47);$ (d)  $v[201] := 0$ ; (k)  $v[1] := -2$ ; (e) i:=0;  $(1*)$   $v[2]$  := 5; (f)  $v[i] := 0$ : (m\*)  $v[v[1]]$  :=  $v[1]+1$ ; (g)  $v[i-1] := 0;$   $(n*)$   $v[v[1]-1] := 1;$ 

$$
v[2.5] := 1;
$$

• Veremos como é a diferença em memória de variáveis de tipo básico em relação às variáveis do tipo vetor

## Variáveis de tipo básico

 $1$  var n: longint;  $2 \mid x: \text{real};$ 

RAM (Random Access Memory)

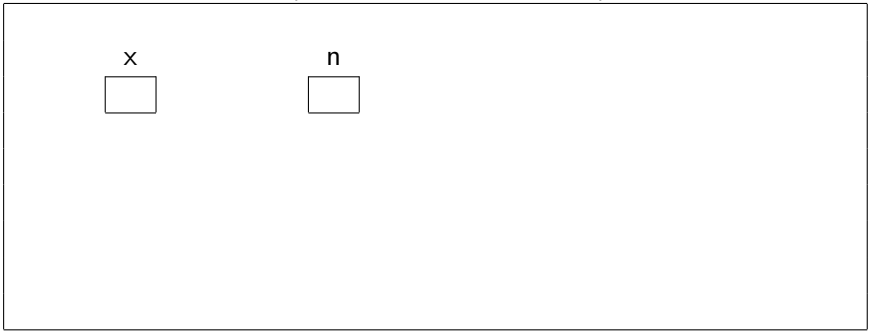

## Alocando espaço para 5 inteiros

 $1 \vert \text{var } v1, v2, v3, v4, v5:$  longint;

#### RAM (Random Access Memory)

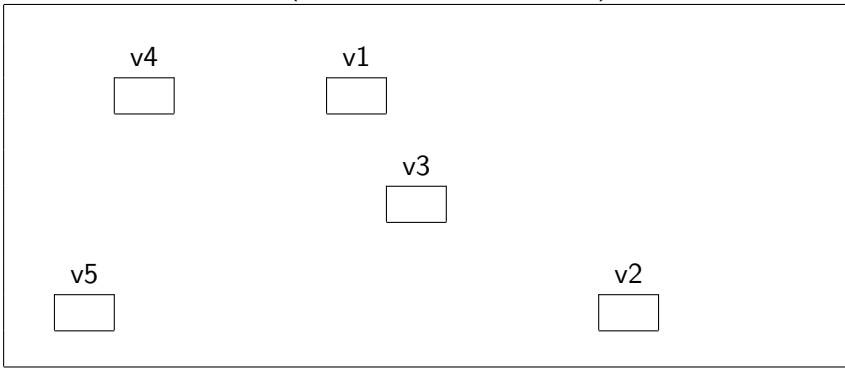

## Alocando espaço para 5 inteiros

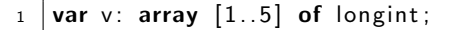

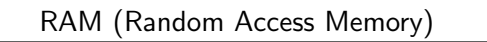

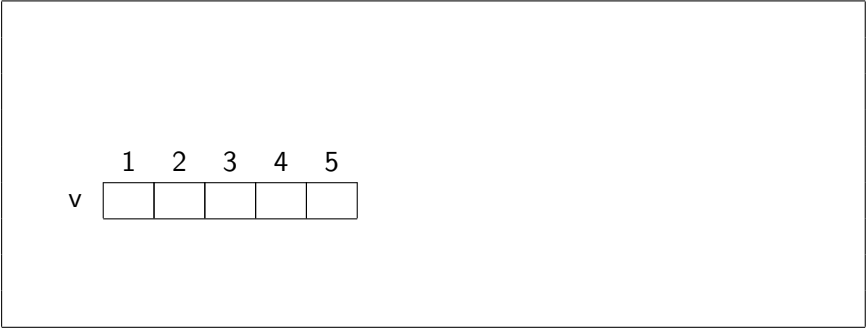

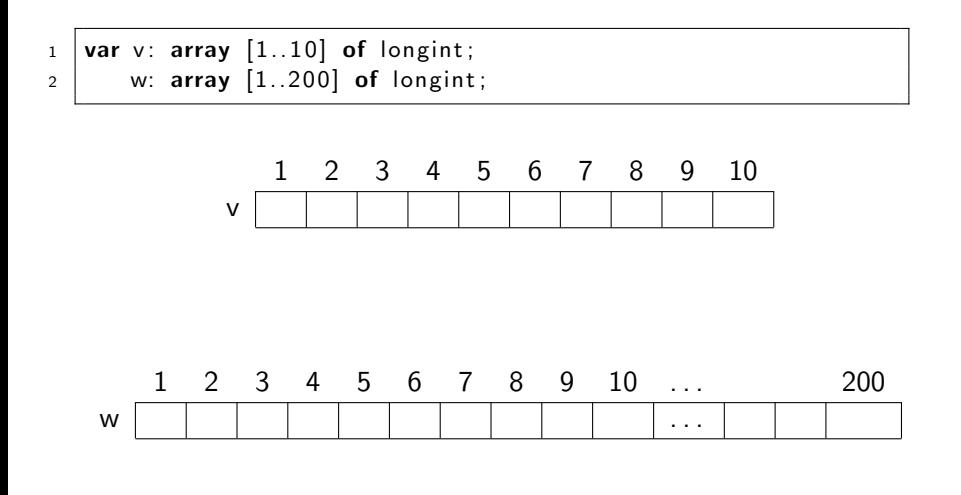

# Melhor sobrar ou faltar?

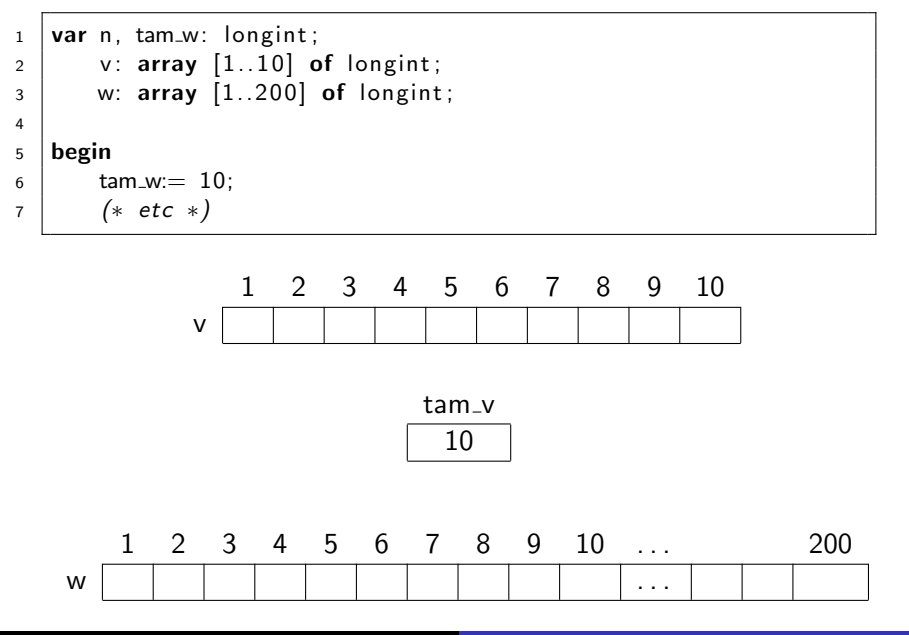

### Vetores

O programador pode controlar diferentes vetores com tamanhos diferentes

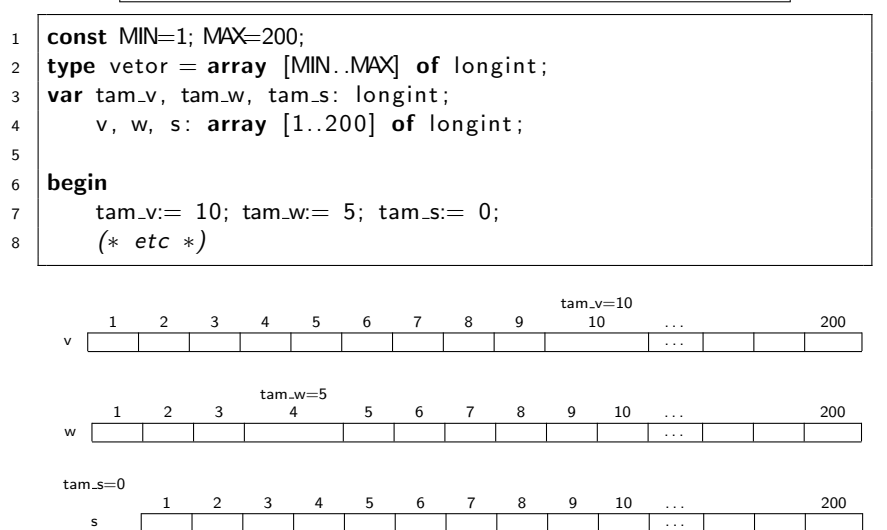

Profs. Drs. Marcos Castilho, Bruno Müller Jr, Carmem Hara [CI1055: Algoritmos e Estruturas de Dados I](#page-0-0)

### Acessos indevidos

 $1$  var n: longint;  $2 \mid v, w: \text{array} [1..10] \text{ of }$  longint;

O que ocorre se: 
$$
v[11] = 3
$$
; ???

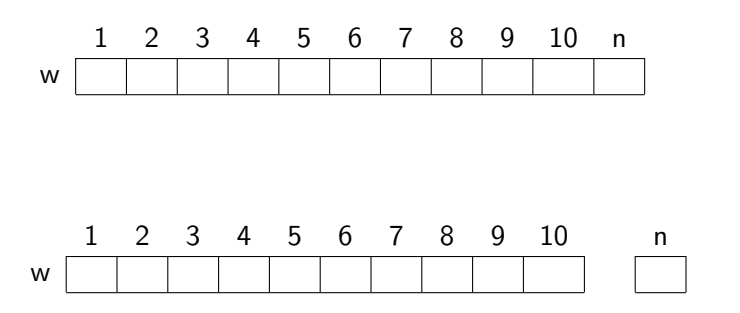

- · O programador não pode acessar posições indevidas!
- $\bullet$  O comportamento do programa é incerto
- Depende da linguagem e do compilador e do problema:
	- pode dar Runtime error
	- · pode aparentemente funcionar, mas você certamente estragou alguma posição de memória

#### e este material está no livro no capítulo 9, seções 9.1 e 9.2

- <span id="page-29-0"></span>• Slides feitos em LATFX usando beamer
- Licença

Creative Commons Atribuição-Uso Não-Comercial-Vedada a Criação de Obras Derivadas 2.5 Brasil License.[http://](http://creativecommons.org/licenses/by-nc-nd/2.5/br/) [creativecommons.org/licenses/by-nc-nd/2.5/br/](http://creativecommons.org/licenses/by-nc-nd/2.5/br/)

Creative Commons Atribuição-Uso Não-Comercial-Vedada a Criação de Obras Derivadas 2.5 Brasil License.[http://](http://creativecommons.org/licenses/by-nc-nd/2.5/br/) [creativecommons.org/licenses/by-nc-nd/2.5/br/](http://creativecommons.org/licenses/by-nc-nd/2.5/br/)